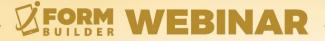

# HOW TO USE SEMANTIC REFERENCES (SPT)

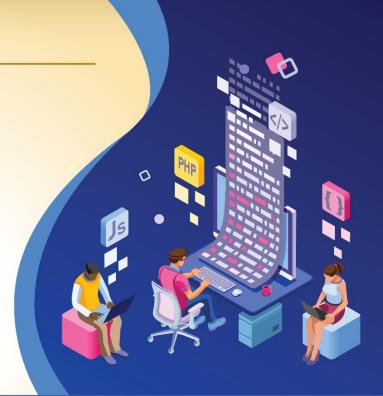

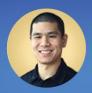

**Jonathan Hsu** VP of Customer Success

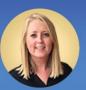

**Berit Weymers** Customer Success Manager powered by ZERION SOFTWARE

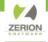

#### **GoToWebinar Control Panel**

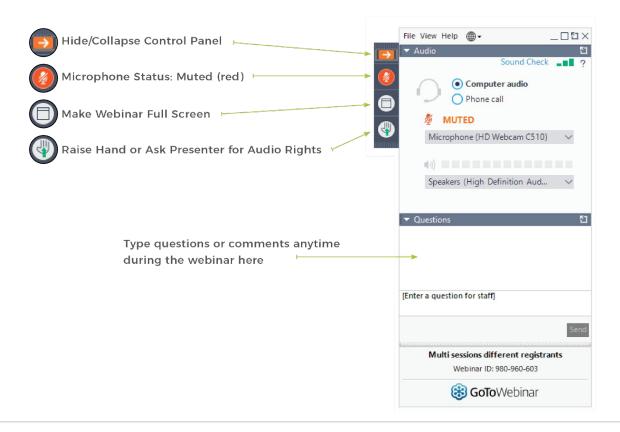

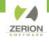

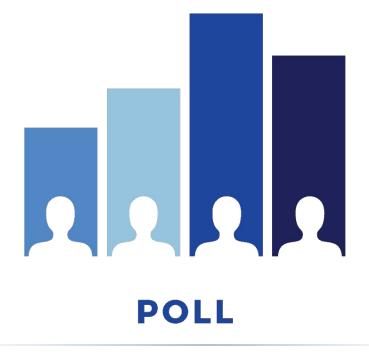

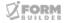

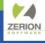

#### AGENDA

- Challenge of Current Smart Controls
- What are Semantic References?
- Benefits of SPT
- Working Examples

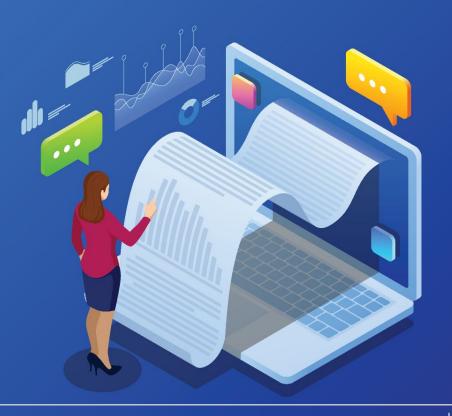

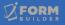

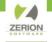

#### **Challenges of Current Smart Controls**

| Caching      | Standalone references will cache, leading to improper data or added form building complexity by implementing "cache-busting" techniques |  |
|--------------|----------------------------------------------------------------------------------------------------|--|
| Complexity   | The ratio of logical complexity and reference complexity in subforms requiring full form path are imbalanced                            |  |
| Traceability | References provide zero or unclear context as to the location of the element making troubleshooting challenging                         |  |
| Portability  | Changing a form's name effectively breaks all references and full form path necessitates "setup" for imported form packages             |  |

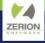

# What are Semantic References?

Semantic references directly address the four challenges for Smart Controls

- Accurate
- Contextual
- Direct
- Relative

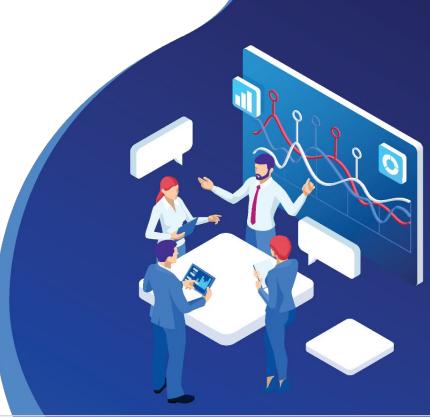

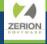

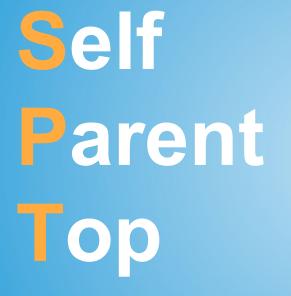

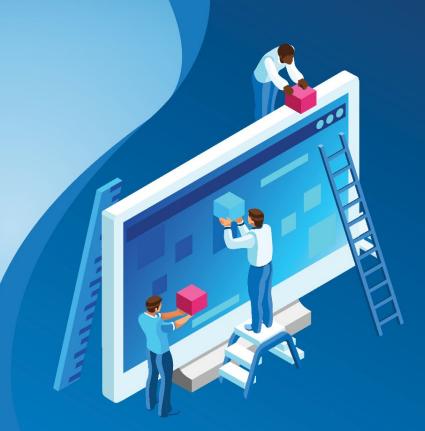

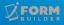

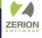

# What are the Benefits of SPT?

- Reliability
- Training
- Troubleshooting
- Readability
- Modularity

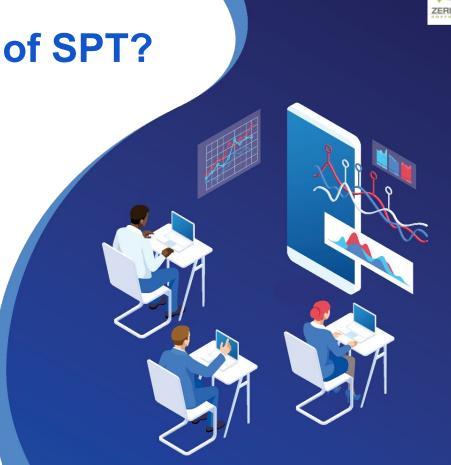

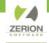

#### **Building Inspection Form**

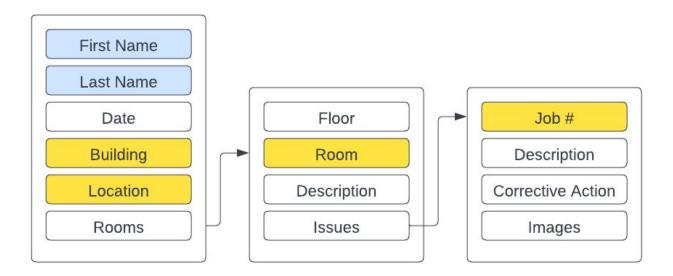

Full Name: First Name + Last Name Job #: Building-Room-Index

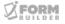

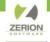

#### **Building Inspection Form**

| Formula   | Full Form Path                                                                                                    | SPT                                                                |
|-----------|----------------------------------------------------------------------------------------------------|--------------------------------------------------------------------|
| Full Name | <pre>building_inspection.first_name + " " + building_inspection.last_name</pre>                                                                                                    | self.first_name + " " +<br>self.last_name                          |
| Job #     | building_inspection.building + "-" +<br>building_inspection.rooms[building_ins<br>pection.rooms.index].room + "-" +<br>building_inspection.rooms[building_ins<br>pection.rooms.index].issues.index | top.building + "-" +<br>parent.room + "-" +<br>parent.issues.index |

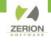

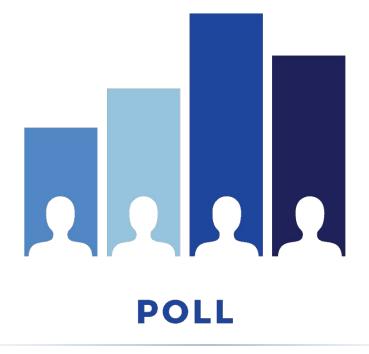

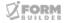

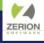

# **Recommended Practices**

- Not supported on Webforms
- Ensure all users have the correct app version
- Practice in a sandbox environment
- Start with full form path references
- When replacing standalone references, make sure to remove "cache-busting" Dynamic Values
- Don't forget Dynamic Attributes
- Implement "Starter Forms"

### ANNOUNCEMENTS

- Next Webinar: Understanding iForm Data Structures as JSON (December 13)
- Zerion Academy: New User Orientation

https://zerionsoftware.docebosaas.com/

• 2024 Conference Date Coming Soon!

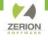

#### **How to Access Getting Started Asynchronous Courses**

- Create a user in Zerion Academy <u>https://zerionsoftware.docebosaas.com/learn</u> /register . We suggest creating a username that is your email address. (Already have one? Skip to step 3.)
- 2. Follow the steps in the email to confirm your account and change your password.
- Log in to Zerion Academy. Once logged in, click on the following Learning Plan link. This enrolls you and brings you to the learning plan that contains the courses. https://zerionsoftware.docebosaas.com//lms/i

ndex.php?r=coursepath/deeplink&id\_path=2 1&hash=34ca05d869b49e9dd58548a4417cf b1a98b7e83c&generated\_by=13007

| n Academy!                                                                                                    |                                                                                                    |  |  |  |
|----------------------------------------------------------------------------------------------------|----------------------------------------------------------------------------------------------------|--|--|--|
|                                                                                                    | Getting Started with Zerion iFormBuilder: Learning Plan 5 courses 0%  ?  Learning Plan Progress 0h Om   Oh Om                                                                                                    |  |  |  |
| About this Learning Plan This learning plan includes a list of courses designed to help get you up and running using the IFormBuilder Platform. |                                                                                                    |  |  |  |
| © ,                                                                                                    | Getting Started with Zerion iFormBuilder: Course 1 iFormBuilder Overview & Collecting Data<br>This course was designed to educate all new users on what the iFormBuilder platform is and how to start collecting Data.<br>E-Learning                                      |  |  |  |
|                                                                                                    | Getting Started with Zerion iFormBuilder: Course 2 Web Portal Overview & Company Admin Profile Management<br>This course was designed to educate all new users on logging in to the iFormBuilder Web Portal and how to manage an iFormBuilder Company Profil<br>ELearning |  |  |  |
|                                                                                                    | Getting Started with Zerion iFormBuilder: Course 3 User Management<br>This course was designed to educate all new users on creating, editing and managing Users and User Groups.<br>ELearning                                                                             |  |  |  |
|                                                                                                    | Getting Started with Zerion iFormBuilder: Course 4 Form Management<br>This course was designed to educate all new users on managing forms and form assignments.<br>ELearning                                                                                              |  |  |  |
| 0                                                                                                    | Getting Started with Zerion iFormBuilder: Course 5 Data Management<br>This course was designed to educate all new users on viewing, exporting, uploading and managing data. As well as a brief overview on how to start i<br>ELearning                                    |  |  |  |
| _                                                                                                    |                                                                                                    |  |  |  |

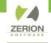

# THANK YOU!

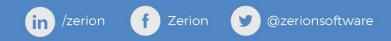